# **บทท 3**

## **อุปกรณ์และวิธีการ**

#### **1. โครงสร้างของข้อมูล (Data Structure)**

**ข้อมูลที่ใชในการศึกษาในครั้งนี้ เป็นข้อมูลชองสุกรพันธ์แท้ 3 สายพันธ์ คือ พันธ์ ลา๚จไวท์ พันธ์แลนด์เรซ และพันธ์ดูรอค ตั้งแต่ปี พ.ศ. 2537 -2541 ข้อมูลประกอบด้วย เบอร์สุกร พันธ์สุกร วันเดือนปีเกิด เบอร์พ่อ เบอร์แม่ อัตราการเจริญเติบโต อัตราการแลก นี้าหนัก ความหนาไชมันสันหลัง และอายุที่นี้าหนัก 90 กิโลกรัม โดยเก็บรวบรวมข้อมูลจาก ศูนย์วิจัยและบำรุงพันธ์สัตว์ชองกรมปศุสัตว์จำนวน 5 แห่ง คือ**

- **สถาบันวิจัยและทดสอบพันธ์สุกร นครราชสีมา จ.นครราชสีมา**
- **ศูนย์วิจัยและบำรุงพันธ์สัตว์ทับกวาง จ.สระบุรี**
- **ศูนย์วิจัยและบำรุงพันธ์สัตวท่าพระ จ.ชอนแก่น**
- **ศูนย์วิจัยและบำรุงพันธ์สัตว์เชียงใหม่ จ.เชียงใหม่**
- **ศูนย์วิจัยและบำรุงพันธ์สัตว์สุราษฎร์ธานี จ.สุราษฎร์ธานี**

**รายละเอียดชองข้อมูลแต่ละแห่งด้งแสดงในตารางที่ 3.1**

| สถานที่รวบรวมข้อมูล                | ดูรอค          | ลาร์จไวท์ | แลนด์เรซ | รวม  |
|------------------------------------|----------------|-----------|----------|------|
| สถาบัน ฯ นครราชสีมา (แคนาดา)       | 265            | 54        | 506      | 825  |
| ศูนย์วิจัย ฯ ทับกวาง (แคนาดา)      | 63             | 433       | 183      | 679  |
| ศูนย์วิจัย ฯ ท่าพระ (อเมริกา)      | 80             | 62        | 84       | 226  |
| ศูนย์วิจัย ฯ เชียงใหม่ (นอรเวย์)   |                | 78        | 148      | 226  |
| ศูนย์วิจัย ฯ สุราษฎร์ธานี (แคนาดา) | $\overline{4}$ | 24        | 29       | 57   |
| รวม                                | 412            | 651       | 950      | 2013 |

**ตารางที่ 3.1 จำนวนสุกรที่ใชในการศึกษาแยกตามสถานที่และพันธ์สุกร**

#### **2. วิธีการเก็บข้อมูล**

#### **การคัดเลือกสุกรเข้าทดสอบพันธุ**

**ขั้นแรกจะต้องคัดครอกที่จะเข้าทำการทดสอบ โดยคัดจากครอกที่ต้องการทดสอบ พ่อพันธุ (progeny test) และลูกสุกรในครอกมีความสมํ่าเสมอกัน ขนาดครอกเมื่อคลอดมีชีวิต อย่างน้อย 9 ตัว และหย่านมอย่างน้อย 8 ตัว**

**หลังจากคัดเลือกครอกสุกรที่จะทำการทดสอบพันธุใต้แล้ว ขั้นต่อไปจะต้องทำการ คัดเลือกตัวสุกรเพื่อที่จะนำเข้าทดสอบพันธุ โดยคัดเลือกครอกละ 4 ตัว (เพศผู้ 2 ตัว และเพศ เมีย 2 ตัว) ซึ่งมีหลักเกณฑํในการคัดเลือกตังนี้**

**1. คัดเลือกเมื่อลูกสุกรมีอายุประมาณ 8 สัปดาห์ นี้าหนักประมาณ 20 - 25 กิโลกรัม**

**2. ตัวโตกว่าตัวอื่น ๆ ในครอกเดียวกัน**

**3. ลักษณะรูปร่างดี ตัวยาว ลันหนา ตรง หรือโค้งเล็กน้อยไม่แอ่น พื้นท้องตรงไม่ ห้อยยาน สะโพกใหญ่ โครงสร้างกระดูกใหญ่ หน้าอกใหญ่ ข้อขาแข็งแรง**

**4. ระบบลืบพันธุมีความสมบูรณ์ดี อัณฑะหรืออวัยวะเพศเมีย มีขนาดไม่เล็กจนเกิน ไปหรือมีลักษณะผิดปกติ**

**5. เต้านมมีจำนวนไม่น้อยกว่า 7 คู่ สำหรับพันธุลาร์จไวท์และแลนด์เรซ ไม่น้อยกว่า 6 คู่ สำหรับพันธุ้ดูรอค และควรมี'ระยะห่างสมํ่าเสมอกัน**

**ธ. สุกรที่จะน้าเข้าทดสอบพันธุ้จะต้องมาจากครอกที่ไม่มีลักษณะผิดปกติ หรือพิการ ทางพันธุกรรม**

### **การจัดสุกรเข้าทดสอบพันธุ**

**ควรจัดสุกรเข้าทดสอบพันธ์เป็นซุดา และสุกรมีนี้าหนักประมาณ 20 - 25 กิโลกรัม มีการจัดสุ่มคอกให้สุกรแต่ละตัวเพื่อลดอคติ**

### **ิธีการทดสอบพันธุ**

**จัดสุกรเข้าคอกทดสอบขนาด า . 2 X 2.4 เมตร ที่มี'ระบบ1ให้'นาแบบอัตโนมัติ และ มีอาหารให้กินเต็มที่ เริ่มบันทึกข้อมูลเมื่อสุกรมีนํ้าหนักประมาณ 30 กิโลกรัม ทำการชั่งนํ้าหนัก ทุก 3 สัปดาห์ และลิ้นสุดการทดสอบเมื่อนํ้าหนัก 90 กิโลกรัม ข้อมูลที่ทำการบันทึก ได้แก่ นาหนักตัวของสุกร ปริมาณอาหารที่สุกรกิน จำนวนรันที่ทำการทดสอบเมื่อสุกรมีนํ้าหนัก 90 กิโลกรัม ทำการรัดความหนาไขมันสันหลังโดยใช้เครื่องอัลตร้าโซนิค (RENCO PREG - ALERT) โดยรัดห่างจากเส้นกึ่งกลางลำตัว (midline) ประมาณ 4.5 เซนติเมตร ทำการรัตบริเวณ**

**- ซี่โครงซี่สุดท้าย**

**- สะโพก (บริเวณกระดูกสันหลังข้อสุดท้ายต่อกับกระดูกโคนหาง)**

# **3. ลักษณะที,ใซในการศึกษา**

**- อัตราการเจริญเติบโต (กรัมต่อรัน)**

**ADG = นํ้าหนักเมื่อลิ้นสุดการทดสอบ - นํ้าหนักเมื่อเริ่มด้น จำนวนรันที่ทดสอบ**

**- อัตราการแลกนํ้าหนัก**

**FCR = อาหารที่กินทั้งหมดในระหว่างทดสอบ นํ้าหนักที่เพิ่มขึ้นในระหว่างทดสอบ**

**BF = ความหนาไขมันสันหลังบริเวณซี่โครงซี่สุดท้าย + สะโพก**

**2**

**- อายุเมื่อนาทนัก 90 กก. (รัน) (Agricultural Canada, 1983) จำนวนรันจากเกิดถึงนํ้าหนัก 90 กิโลกรัม**

**หมายถัง**

**1. ในกรณีที่นาหนัก'ใม่ถึง 90 กก.**

**สูตรการปรับอายุ = 90 - นํ้าหนักที่ชั่งได้จริง ADG ระยะสุดท้าย 2. ในกรณีที่นํ้าหนักเกิน 90 กก.**

**สูตรการปรับอายุ = นาหนักที่ที่ชั่งได้จริง - 90 ADG ระยะสุดท้าย**

# **4 ข้อมูลที่ใ'ชในการศึกษา**

**ข้อมูลที่ใช้ในการศึกษาแบ่งเป็น 2 ไฟล์ข้อมูล คือ**

- **1. ?mมูลเกี่ยวกับลักษณะการผลิต ประกอบด้วย**
	- **1.1) เลขประจำตัวสุกร**
	- **1.2) พันธุ**
	- **1.3) เพศ**
	- **1.4) รันเดือนปีเกิด**
	- **1.5) รันเดือนปีที่เข้าทดสอบ**
	- **1.6) รันเดือนปีที่สิ้นสุดการทดสอบ**
	- **1.7) ปริมาณอาหารที่กินทั้งหมด**
	- **1.8) อัตราการเจริญเติบโตเฉลี่ยต่อรัน**
	- **1.9) อัตราการแลกนาทนัก**
	- **1.10) ความหนาไขมันสันหลัง**
	- **1.11) อายุเมื่อนํ้าหนัก 90 กก.**
	- **2. ข้อมูลพันธุประวัติ โดยจัดเรียงตามรันเดือนปีเกิดของสุกร ประกอบด้วย**
		- **2.1) เลขประจำตัวของสุกร**
		- **2.2) เลขประจำตัวพ่อของสุกร**
		- **2.3) เลขประจำตัวแม่ของสุกร**

#### **5 การวิเคราะห์ทางสถิติ**

**5 .า ตรวจสอบการกระจายของข้อมูล เนื่องจากข้อมูลที่ใข้ในการศึกษาครั้งนี้เป็น ข้อมูลที่เก็บมาจากภาคสนาม ( field data ) ซึ่งปัจจัยต่างๆ ของสิ่งแวดล้อมมีอิทธิพลต่อลักษณะ ที่ใข้ในการศึกษา เซ่น อิทธิพลของ ฝูง-ปี-เดือนที่สุกรเข้าทดสอบพันธุ้แตกต่างกัน อิทธิพลของ เพศที่ต่างกัน อีกทั้งจำนวนข้อมูลในแต่ละขั้นของปัจจัยต่างๆก็มีไม่เท่ากัน เมื่อทำการตรวจสอบ การกระจายของข้อมูลด้วยโปรแกรมสำเร็จรูป Statistical Analysis System (SAS) ด้วยคำทั้ง PROC UNIVARIATE (SAS, 1985) พบว่า ข้อมูลอัตราการเจริญเติบโต อัตราการแลกนี้าหนัก ความหนา ไขมันสันหลัง และอายุที่นี้าหนัก 90 กิโลกรัม ของสุกรพันธุดูรอค พันธุ้ลาร์จไวท์ และพันธุแลนด์เรซ ที่ใข้ในการศึกษา'ในครั้งนี้ มีการกระจายแบบปกติ**

**5.2 แบบหุ่น Animal Model การวิเคราะห์องค์ประกอบความแปรปรวนของลักษณะ ที่ท์าการศึกษาเพื่อจะนำไปใข้ในการประมาณคุณค่าการผสมพันธุ!ด้ทำการวิเคราะห์องค์ประกอบ ความแปรปรวนด้วยวิธี DFREML เป็นการวิเคราะห์ครั้งละลักษณะ สามารถจำแนกออกเป็น ปัจจัยคงที่และปัจจัยสุ่ม ด้งมีแบบหุ่นทางสถิติ (Statistical Model) ด้งนี้**

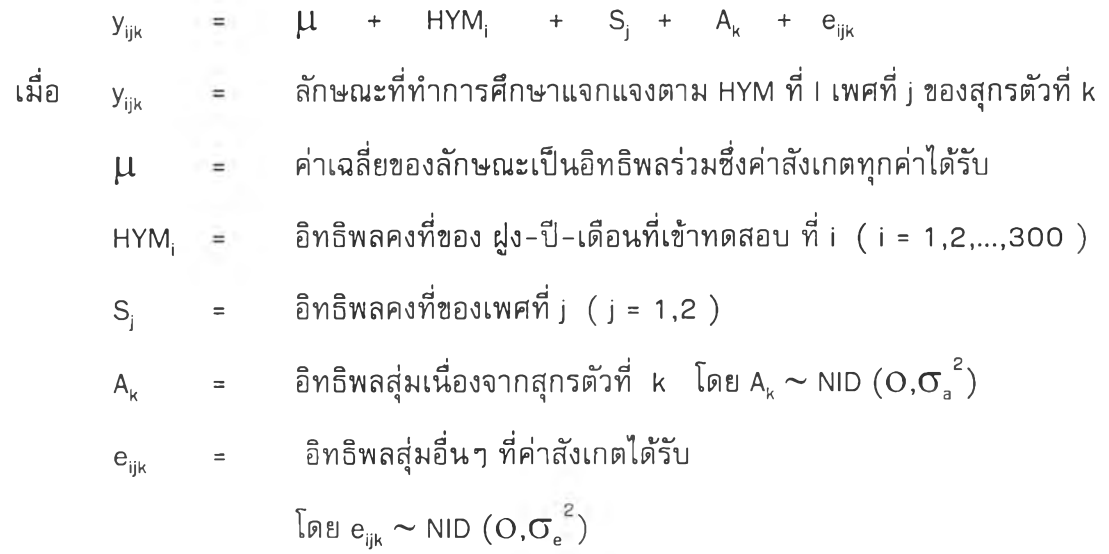

**5.3 การหาองค์ประกอบความแปรปรวนของตัวสัตว์ และองค์ประกอบความคลาด เคลื่อน ค่าความแปรปรวนที่ได้จะนำมาใข้ในการคำนวณหาค่าการผสมพันธุด้วยวิธี Best Linear Unbiased Prediction (BLUP) แบ่งการคำนวณเป็น 3 ขั้นตอน คือ**

**1) สร้างเมตริกซ์ความสัมพันธ์'ระหว่างตัวสัตว์'ที่กลับเมตริกซ์แล้ว ( A-1 )**

**2) เตรียมข้อมูล จากแบบทุ่น Animal Model สำหรับการคำนวณและใช้สร้างแบบ ทุ่นแบบผสมทีมีแบบทุ่นพัวไป (general model) หรือ mixed model equation ( MME ) ไส์ใน แบบทุ่นเดียวกันดังนี้**

*y =* xp *+ Zu + e*

โดยที่

- **= เวคเตอร์ ( vector ) ของคำสังเกต**  $\overset{\mathcal{Y}}{_{\sim}}$ 
	- **ลักษณะอัตราการเจริญเติบโต**
	- **ลักษณะอัตราการแลกนี้าหนัก**
	- **ลักษณะความหนาไขมันลันหลัง**
	- **ลักษณะอายุที่นี้าหนัก 90 กิโลกรัม**
- $\chi$ **= เป็นเมตริกซ์ที่แสดงความสัมพันธ์ระหว่างค่าลังเกต กับปิจจัยคงที่ ที่ประกอบด้วยค่าเฉลี่ยของอิทธิพลร่วม 1 ระดับ อิทธิพลของ ฝูง-ปี-เดือนที่เข้าทดสอบ 300 ระดับ อิทธิพลของ เพศ 2 ระดับ**

$$
\beta = \text{ เวคเตอร์ของปัจจัยคงที่ ที่ไม่ทราบค่า
$$

**Z = เป็นเมตริกซ์ที่แสดงความสัมพันธ์ระหว่างค่าสังเกต กับปัจจัยสุ่ม ซึ่งเป็นปัจจัยเนื่องมาจากอิทธิพลของตัวสุกร พันธ์ดูรอค มีขนาด 4 1 2 x 4 1 2 พันธ์ลาร์จไวท์ มีขนาด 651 X 651 พันธ์แลนด์เรช มีขนาด 950 X 950 = เวคเตอร์ของค่าการผสมพันธุของสัตว์แต่ละตัว พันธ์ดูรอค มีขนาด 4 1 2 x 1**

**พันธุลาร์จไวท์ มีขนาด 651 X 1**

### 18806090

พันธุ์และมด์เรซ มีขนาด 950 x 1  
โดยที่ 
$$
u \sim
$$
 NID (O, Ac<sub>a</sub><sup>2</sup>)  
e = เวคเตอร์ของความคลาดเครื่อน (error)  
โดยที่  $e \sim$  NID (O,lo<sub>a</sub><sup>2</sup>)

**ผลจากขั้นตอนนี้โปรแกรมจะบอกค่าส่วนเบี่ยงเบนมาตรฐาน (standard deviation, S.D.) ของข้อมูลในแต่ละลักษณะที่ทำการศึกษา ซึ่งค่าส่วนเบี่ยงเบนมาตรฐานยกกำลังสองเท่า กับค่าความแปรปรวนของลักษณะปรากฏ**

$$
(S.D.)2 = \sigma_p^2
$$

**3) คำนวณองค์ประกอบความแปรปรวน เพื่อหาค่าสูงสุดของฟังก์ขั้น ในขั้นตอนนี้ โปรแกรมต้องการค่าความแปรปรวนทางพันธุกรรม หรือ ค่าความแปรปรวนของอำนาจยีนแบบ บวกสะสม สำหรับเริ่มต้น (prior value) คำนวณค่าความแปรปรวนทางพันธุกรรม จากสูตร การคำนวณค่าอัตราพันธุกรรมของ Falconer และ Mackay (1 996) ดังนี้**

$$
h^2 = \sigma_a^2 / \sigma_p^2 \quad \text{with} \quad \sigma_a^2 = h^2 \sigma_p^2
$$

**แล้วนำค่า a 2 ที่คำนวณไต้เป็นค่าเริ่มต้น เพื่อจะได้ประหยัดเวลาในการคำนวณและให้ผลลัพธ์ ขององค์ประกอบความแปรปรวนของตัวสัตว์และความคลาดเคลื่อนที่ไต้มีค่าน่าเชื่อถือ**

### **การประมาณค่าอัตราพันธุกรรม**

**สำหรับการประมาณค่าอัตราพันธุกรรมนั้น จะต้องใช้ค่าความแปรปรวนของอำนาจ** ยีนแบบบวกสะสม และความแปรปรวนเนื่องจากสิ่งแวดล้อม ( environmental variance,  $\sigma_a^2$ ) **ค่าอัตราพันธุกรรมที่ไต้เรียกว่าอัตราพันธุกรรมอย่างแคบ จากค่าองค์ประกอบความแปรปรวน ข้างต้นสามารถหาค่าอัตราพันธุกรรมไต้จากสูตรการคำนวณดังนี้ (Falconer and Mackay, 1 996)**

$$
h^2 = \frac{\sigma^2_a}{\sigma^2_a + \sigma^2_e}
$$

**ารประมาณค่าสหสัมพันธ์ทางพันธุกรรมระหว่างลักษณะที,ทำการศึกษา**

**จากค่าองค์ประกอบความแปรปรวนข้างต้นสามารถหาค่าสหสัมพันธ์ของคุณค่าการ ผสมพันธ์ ( correlation of breeding value ) ของระหว่างลักษณะทางการเจริญเติบโต ได้แก่ อัตราการเจริญเติบโต อัตราการแลกนาหนัก ความหนาไขมันสันหลัง และอายุที่นํ้าหนัก 90 กิโลกรัม ด้วยโปรแกรมสำเร็จรูป SAS วิเคราะห์ภายได้คำสั่ง PROC CORR (SAS, 1 9 8 5 )ได้จาก สูตรการคำนวณดังนี้ (Falconer and Mackay, 1 996)**

สหลังพันธ์ของคุณค่าการแสดงพันธ์ ( r<sub>gg</sub> ) = 
$$
\frac{\text{cov}_{g\lg 2}}{\sqrt{v_{g1}v_{g2}}}
$$

**การประเมินคุณค่าการผสมพันธุ**

**การวิเคราะห์อิทธิพลของปิจจัยคงที่และประเมินคุณค่าการผสมพันธ์สามารถกระทำ ได้พร้อมกันโดยไข้วิธี BLUP โดยไซโปรแกรมสำเร็จรูป MATVEC (Wang, 1995) ข้อกำหนด ชองวิธี BLUP คือไม่ทราบค่าเฉลี่ยแต่ทราบค่าความแปรปรวน ในการคำนวณครั้งนี้ไซ้ค่าความ แปรปรวนที่คำนวณได้จากโปรแกรมสำเร็จรูป MATVEC ทำการประเมินคุณค่าการผสมพันธ์ โดย ใช้แบบทุ่น Animal Model**